#### **Vlákna**

#### Karel Richta a kol.

katedra počítačů FEL ČVUT v Praze

© Karel Richta, Aleš Hrabalík a Martin Hořeňovský, 2018

#### Programování v C++, A7B36PJC 12/2018, Lekce 12

<https://cw.fel.cvut.cz/wiki/courses/b6b36pjc/start>

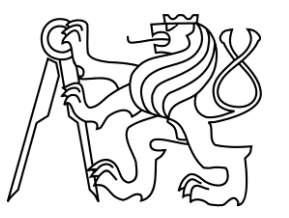

#### **Motivace**

- Všichni jsme už někdy potkali zamrzlé GUI.
- Obvykle se to děje kvůli čekání na dokončení práce nebo čtení z disku.
- Děje se to proto, že počítač dělá věci vždy jednu po druhé... ačkoliv by se během prodlev hodilo dělat něco jiného, trpělivě vyčkává.
- Vlákna umožňují dělat více věcí zároveň.
- Když tedy chceme, aby aplikace zároveň mohla pracovat i reagovat na uživatele, použijeme dvě nebo více vláken.
- Vlákna se též dají použít k urychlení běhu programu.

#### **Vlákna**

- Běh programu se nazývá proces.
- Proces obsahuje jedno nebo více vláken.

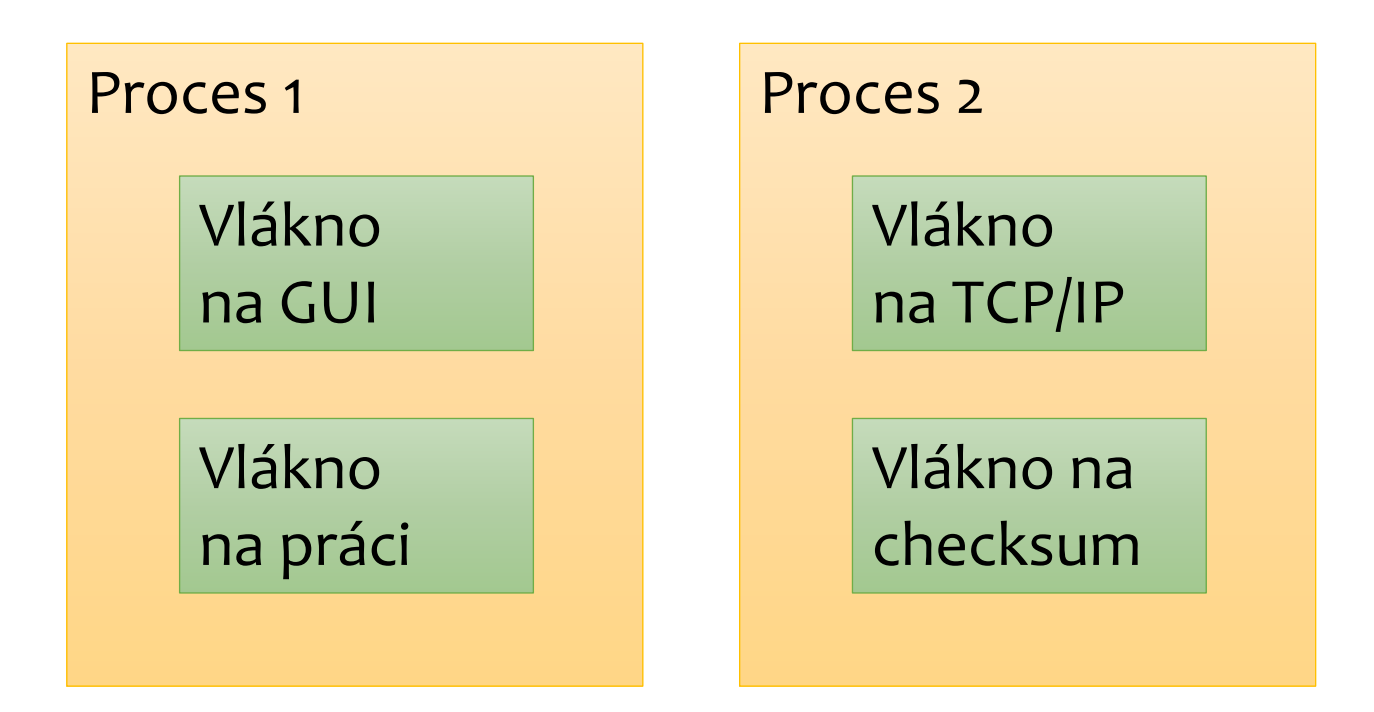

#### **Vlákna a paměť**

- Procesy žijí v navzájem oddělených adresních prostorech.
- Vlákna jednoho procesu naopak paměť sdílejí.

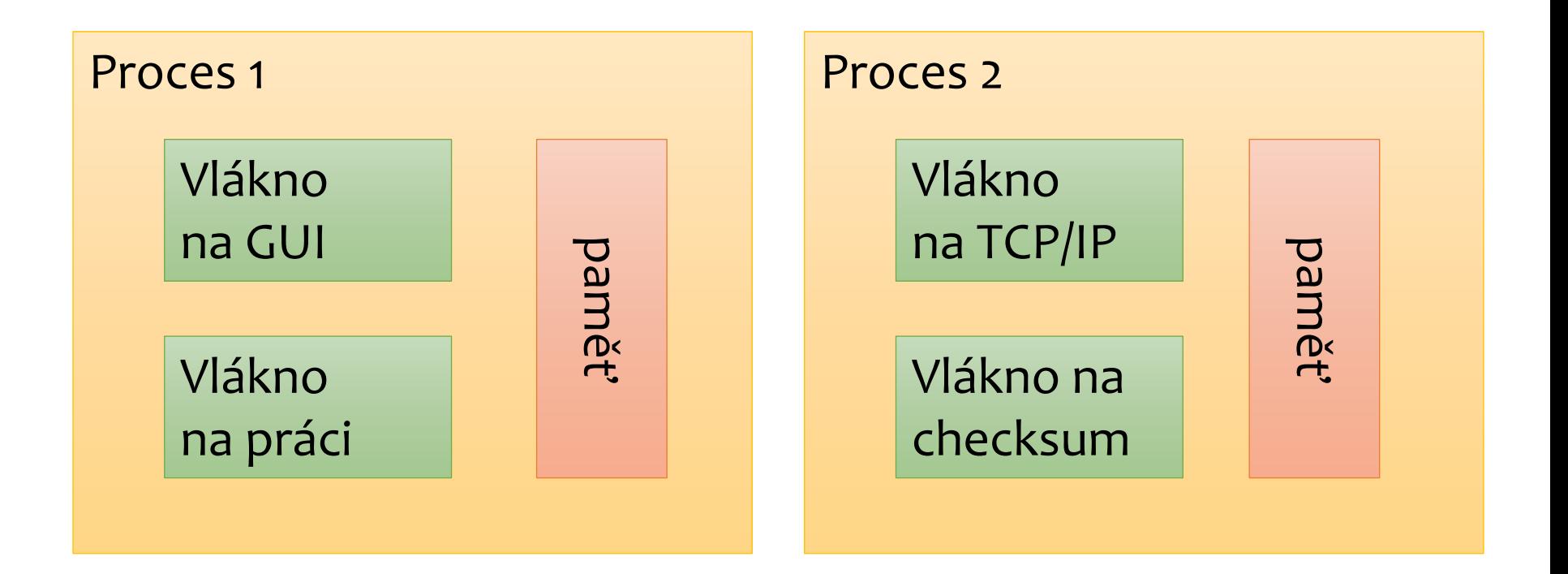

#### **Podpora vláken ve standardním C++**

- C++ standardní knihovna poskytuje pro práci s vlákny různé prostředky.
	- Vlákna std::thread
	- Mutexy std::mutex, std::shared\_mutex a další
	- RAII zámky std::unique\_lock a další
	- std::future, std::promise, std::async
	- std::condition\_variable
	- Atomické proměnné std::atomic<T>
- Dále C++ definuje tzv. *memory model*, model chování vícevláknové aplikace.
	- Tím se nebudeme příliš zabývat.

# **Vlákna v C++ (<thread>)**

- Vlákna jsou exportována hlavičkou <thread>.
- Konstruktor vlákna získá prvním argumentem funkci, kterou bude vykonávat, ostatní argumenty předá volané funkci.
- Vlákno je nejhrubší jednotka paralelismu.

```
#include <iostream>
#include <thread>
#include <chrono>
using namespace std:: chrono literals;
void function(int id, int n) {
    for (int i = 0; i < n; ++i) {
        std::cout << "vlakno " << id << " rika ahoj\n";
         std::this_thread::sleep_for(10ms);
     }
}
int main() {
     std::thread t1(function, 1, 2);
     std::thread t2(function, 2, 4);
     t1.join();
     t2.join();
}
                                                            vlakno vlakno 2 rika ahoj
                                                            1 rika ahoj
                                                            vlakno 1 rika ahoj
                                                            vlakno 2 rika ahoj
                                                            vlakno 2 rika ahoj
                                                            vlakno 2 rika ahoj
```
### **Vlákna v C++ (<thread>)**

- Dříve, než je zavolán destruktor std::thread, musíme
	- zavolat metodu join spouštějící vlákno čeká, než spuštěné vlákno doběhne,
	- nebo zavolat metodu detach spuštěné vlákno je autonomní.

```
#include <iostream>
#include <thread>
#include <chrono>
using namespace std:: chrono literals;
void function(int id, int n) {
    for (int i = 0; i < n; ++i) {
        std::cout << "vlakno " << id << " rika ahoj\n";
        std::this thread::sleep for(10ms);
     }
}
int main() {
     std::thread t1(function, 1, 2);
     std::thread t2(function, 2, 4);
     t1.join(); // hlavní vlákno čeká na ukončení vlákna t1
     t2.join(); // hlavní vlákno čeká na ukončení vlákna t2
}
```
# **Vlákna v C++ (<thread>)**

- Dříve, než je zavolán destruktor std::thread, musíme
	- zavolat metodu join spouštějící vlákno čeká, než spuštěné vlákno doběhne,
	- nebo zavolat metodu detach spuštěné vlákno je autonomní.

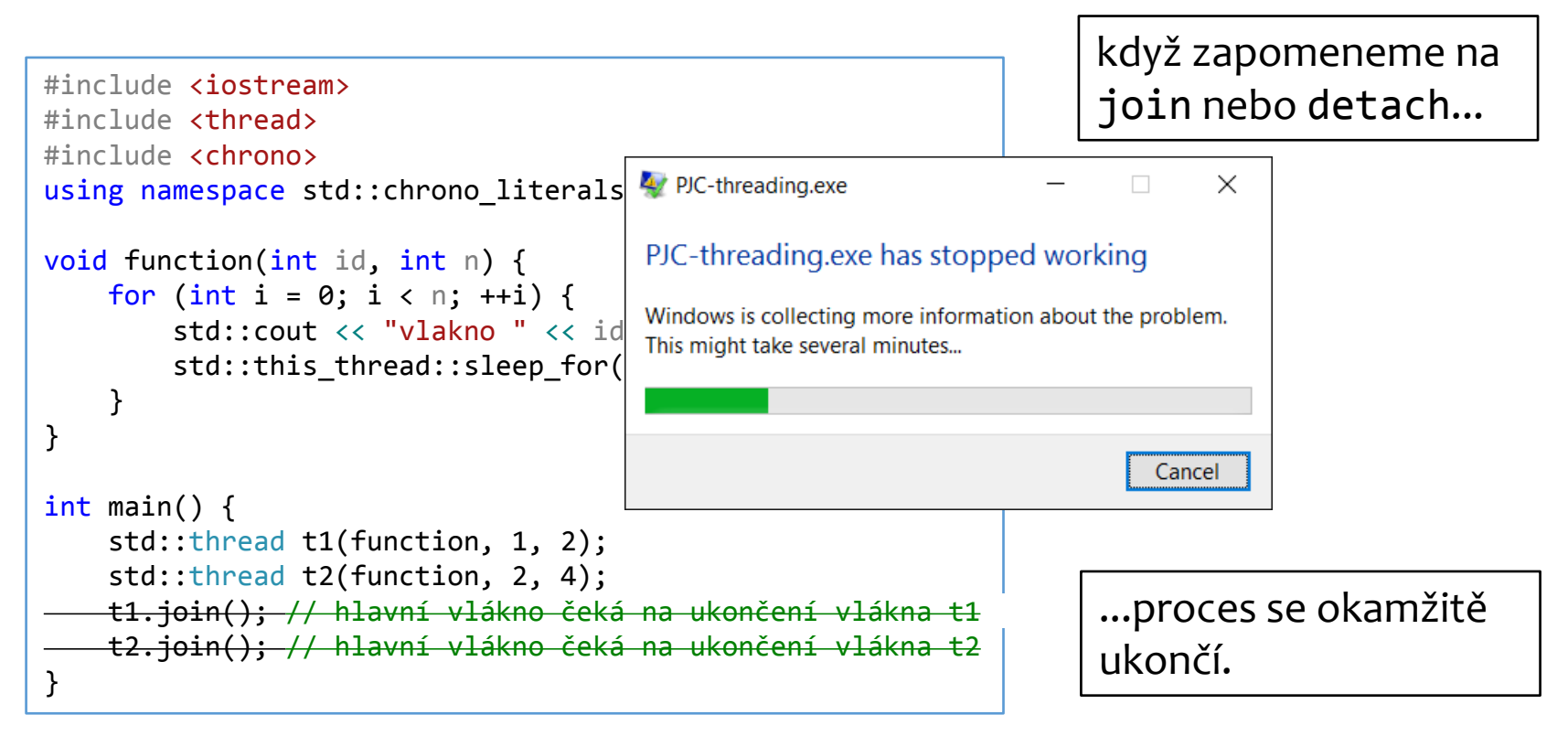

### **Synchronizace**

- Vzhledem k tomu, že vlákna sdílejí paměť, je potřeba je synchronizovat.
	- Jinak se budou dít divné věci!

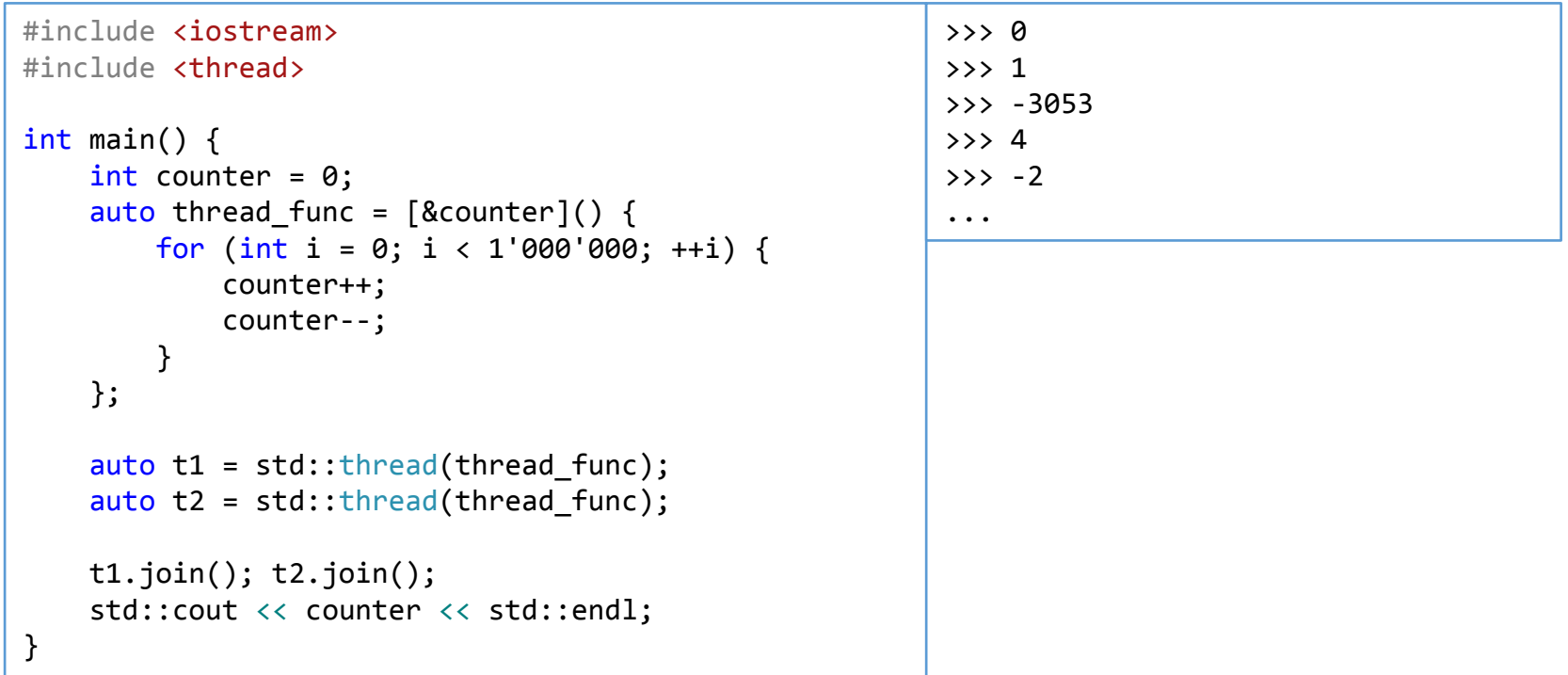

### **Mutexy a zámky (<mutex>)**

- *Mutex* je struktura pro synchronizaci vláken.
	- Vlákna žádají o vlastnictví (uzamčení) mutexu.
	- Mutex může být v danou chvíli uzamčen pouze jedním vláknem.
- *Zámky* jsou RAII třídy, které obsluhují uzamykání a odemykání mutexů.
- Mutexy a zámky jsou exportovány hlavičkou <mutex>.

```
 ...
int counter = 0;
 std::mutex mutex;
 auto thread_func = [&counter, &mutex]() {
    for (int i = 0; i < 1'000'000; ++i) {
        std::unique lock<std::mutex> lock(mutex);
         counter++;
         counter--;
     } // destruktor lock odemkne mutex
 };
 ...
                                                        >>> 0
                                                        >>> 0
                                                        >>> 0
                                                        >>> 0
                                                        >>> 0
                                                        ...
```
- Používání zámků s sebou nese různé potenciální problémy.
- Jeden z nich je deadlock. Deadlock je stav ve kterém program nemůže pokračovat, protože se různá vlákna navzájem blokují.

```
\frac{p_1}{p_2} spustáme tento kod, výpisy přestavanou okazy přestavanou okazy přestavanou okazy přestavanou okazy.
std::mutex mi,<br>std::mutex m2;
int main() {
     std::mutex m1;
    auto thread func = [](std::mutes& first mutex, std::mutex& second mutex, int id) {
         while (true) {
             std::lock guard<std::mutex> l1(first mutex);
              std::cout << "Vlakno " << id << " rika ahoj.\n";
             std::lock guard<std::mutex> l2(second mutex);
         }
     };
     std::thread t1(thread_func, std::ref(m1), std::ref(m2), 0);
    std::thread t2(thread func, std::ref(m2), std::ref(m1), 1);
     t1.join();
     t2.join();
}
```
- $\cdot$  K deadlocku obvykle dojde, pokud se více vláken pokusí zamknout stejné mutexy v různém pořadí.
- Pokud spustíme tento kód, výpisy přestanou okamžitě. Proč?

```
int main() {
     std::mutex m1;
     std::mutex m2;
    auto thread func = [](std::mutes& first mutex, std::mutex& second mutex, int id) {
         while (true) {
            std::lock guard<std::mutex> l1(first mutex);
             std::cout << "Vlakno " << id << " rika ahoj.\n";
            std::lock guard<std::mutex> l2(second mutex);
         }
     };
     std::thread t1(thread_func, std::ref(m1), std::ref(m2), 0);
    std::thread t2(thread func, std::ref(m2), std::ref(m1), 1);
     t1.join();
     t2.join();
}
```
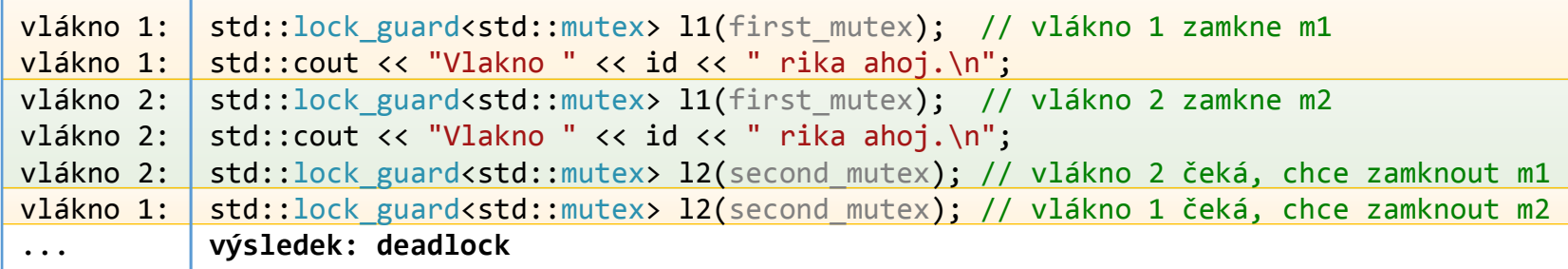

```
int main() {
     std::mutex m1;
     std::mutex m2;
    auto thread func = [](std::mutes& first mutex, std::mutes& second mutex, int id) { } while (true) {
            std::lock guard<std::mutex> l1(first mutex);
             std::cout << "Vlakno " << id << " rika ahoj.\n";
            std::lock guard<std::mutex> l2(second mutex);
         }
     };
     std::thread t1(thread_func, std::ref(m1), std::ref(m2), 0);
    std::thread t2(thread func, std::ref(m2), std::ref(m1), 1);
     t1.join();
     t2.join();
}
```
- K deadlocku nemůže dojít, použijeme-li std::lock.
- std::lock uzamkne všechny mutexy, které mu poskytneme.
- Mutexy pak musíme umístit do std:: lock guard s druhým parametrem std::adopt\_lock, jinak se mutexy neodemknou.

```
int main() {
     std::mutex m1;
     std::mutex m2;
    auto thread func = [](std::mute\times\& first mutex, std::mutex& second mutex, int id) {
         while (true) {
            std::lock(first_mutex, second_mutex);
            std::lock guard<std::mutex> l1(first mutex, std::adopt lock);
            std::cout << "Vlakno " << id << " rika ahoj.\n";
            std::lock guard<std::mutex> l2(second mutex, std::adopt lock);
         }
     };
     std::thread t1(thread_func, std::ref(m1), std::ref(m2), 0);
     std::thread t2(thread_func, std::ref(m2), std::ref(m1), 1);
     t1.join();
     t2.join();
}
```
# **Future, Promise a Async v C++ (<future>)**

- Protože vlákna neumí vracet hodnotu, existují tzv. futures.
- S futures jsou spojeny tzv. "přísliby" (promise) a async.
- Future a promise reprezentují budoucí výsledek.
	- Future umožňuje jeho čtení.
	- Promise jeho zápis.

```
std:: vector<int> numbers;
 // ziskame cisla
 // pripravime si future a promise
std:: promise<int> sum promise;
std::future<int> sum future = sum promise.get future();
 // Nechame jine vlakno, aby je secetlo
std::thread([](std::promise<int> promise, std::vector<int> numbers) {
    promise.set value(std::accumulate(begin(numbers), end(numbers), 0));
 }, std::move(sum_promise), std::move(numbers)).detach();
 // zatimco delame jinou praci
int sum = sum future.get(); // ziskame vysledek, pokud jeste neni, blokujeme
```
# **Future, Promise a Async v C++ (<future>)**

- Pro ulehčení práce se std::promise a std::future existuje ještě std::async.
- std::async bere při konstrukci způsob vykonání, funkci, kterou má vykonat, a argumenty, které předá funkci.
- $\cdot$  std::async vrátí std::future a následně "nějak zařídí", aby se funkce vykonala.

```
template <typename RandomAccessIter>
int parallel mult(RandomAccessIter beg, RandomAccessIter end) {
     auto dist = std::distance(beg, end);
    if (dist \le 1000) {
         return std::accumulate(beg, end, 1, std::multiplies<>{});
     }
    RandomAccessIter middle = beg + dist / 2;
     auto rmul = std::async(std::launch::async,
                           parallel mult<RandomAccessIter>,
                            middle, end);
    int lmul = parallel mult(beg, middle);
     return lmul * rmul.get();
}
```
# **Future, Promise a Async v C++ (<future>)**

 POZOR: Destruktor std::future vytvořené přes std::async je blokující a čeká na ukončení vykonávání funkce uvnitř std::async.

std::async(std::launch::async, foo); // vytvoří dočasnou future a čeká na jejím destruktoru std::async(std::launch::async, bar); // funkce bar nemůže začít, dokud neskončí funkce foo

 Je potřeba uložit future do dočasné proměnné, nebo jiným způsobem prodloužit její život.

{ auto t1 = std::async(std::launch::async, foo); // začne probíhat foo auto t2 = std::async(std::launch::async, bar); // začne probíhat bar bez ohledu na foo } // zde se spustí destruktor t2 a t1, čeká se na ukončení foo i bar.

```
std::future<void> qux() {
     return std::async(std::launch::async, foo); // začne probíhat foo
                       // nedojde k blokování, protože je future vrácena z funkce ven
}
```
# **Condition Variables (<condition\_variable>)**

- Podmínkové proměnné slouží ke komunikaci mezi vlákny.
	- Na rozdíl od mutexů, které slouží k synchronizaci.
- Podmínkové proměnné jsou vždy spojené s nějakým mutexem.
- Na podmínkových proměnných mohou vlákna čekat na signál od jiného vlákna.
- S čekáním na podmínkové proměnné vždy souvisí predikát, který kontroluje, jestli se vlákno mělo probudit – vlákno se mohlo probudit i samovolně, nebo nemusí být schopno v současném stavu systému pokračovat.

# **Condition Variables (<condition\_variable>)**

}

```
template <typename T>
class synchronized box {
     T element;
     std::mutex mutex;
    std:: condition variable cv;
    bool is ready, closed;
public:
   synchronized_box():is_ready(false),closed(false) {}
     void insert(const T& e) {
        std::unique lock<std::mutex> lock(mutex);
         cv.wait(lock, [&]() {
            return !is ready || closed; \rangle;
         if (closed) { return; }
        element = e;
        is ready = true;
         cv.notify_one();
 }
     bool take_out(T& out) {
        std::unique lock<std::mutex> lock(mutex);
         cv.wait(lock, [&]() { 
            return is ready || closed; \rangle;
         if (closed) { return false; }
         out = std::move(element);
        is ready = false; cv.notify_one();
         return true;
     }
  ...
```

```
 ...
     void close() {
         std::unique_lock<std::mutex>
              lock(mutex);
        closed = true; cv.notify_all();
     }
     ~synchronized_box(){
         close();
     }
};
int main() {
    synchronized box<int> box;
    auto thread func = [&]( ) {
         int temp;
         box.take_out(temp);
        std::cout << temp << '\n';
     };
    std::thread t(thread func);
    std::this thread::sleep for(10ms);
     box.insert(1);
     t.join();
```
# **Atomické proměnné (<atomic>)**

- Atomické proměnné jsou alternativa k zámku nad jednou proměnnou.
	- Zamknutí mutexu je poměrně nákladná operace.
	- Atomické operace nejsou zdarma, ale jsou levnější.
- Pracuje se s nimi podobně jako s neatomickými proměnnými, ale operace nad nimi jsou nedělitelné.

```
int main() {
    std::atomic<i>int</i> > counter = 0;auto thread func = [&counter]() {
        for (int i = 0; i < 1'000'000; ++i) {
             counter++;
             counter--;
         }
     };
    auto t1 = std::thread(threadfunc);
    auto t2 = std::thread(threadfunc);
     t1.join(); t2.join();
     std::cout << counter << std::endl;
}
```
 $\rightarrow$  > 0  $\rightarrow \rightarrow$  0 >>> 0  $\rightarrow$  > 0  $\rightarrow$  > 0 ...

# **Atomické proměnné (<atomic>)**

- · Atomické operace mohou mít různou "sílu".
	- Můžeme ji určit pomocí druhého parametru, který poskytneme dané atomické operaci.
- Jednotlivé stupně mění, jaké optimalizace smí kompilátor provést.
	- Výchozí hodnota požaduje, aby byla dodržena *sekvenční konzistence*. To je rozumná varianta, ačkoliv může být pomalá.

```
int main() {
    std::atomic<i>int</i> > counter = 0;auto thread func = [&counter]() {
        for (int i = 0; i < 1'000'000; ++i) {
             counter.fetch add(1, memory order seq cst);
             counter.fetch sub(1, memory_order_seq_cst);
 }
     };
    auto t1 = std::thread(threadfunc);
    auto t2 = std::thread(threadfunc);
     t1.join(); t2.join();
     std::cout << counter << std::endl;
}
                                                                \rightarrow > 0
                                                                >>> 0
                                                                >>> 0
                                                                \rightarrow > 0
                                                                \rightarrow > 0
                                                                ...
```
- Mějme kousek pseudokódu:
- Jaké různé výsledky byste čekali?

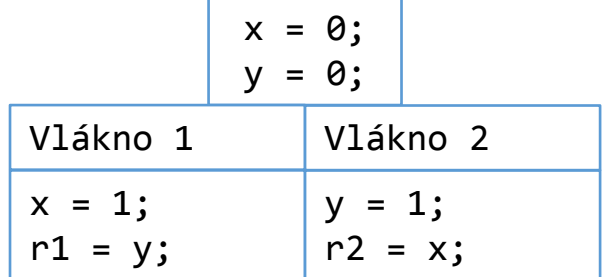

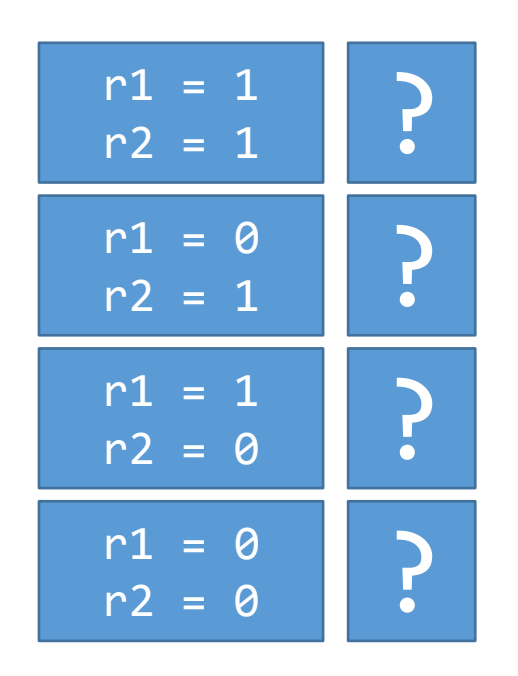

- Mějme kousek pseudokódu:
- Jaké různé výsledky byste čekali?

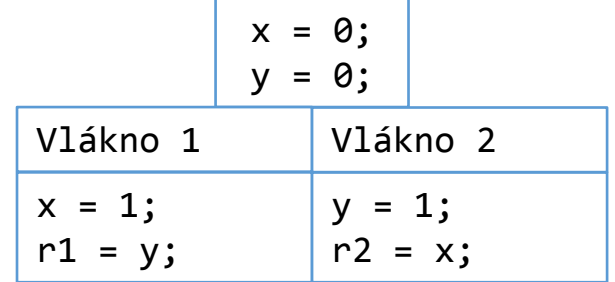

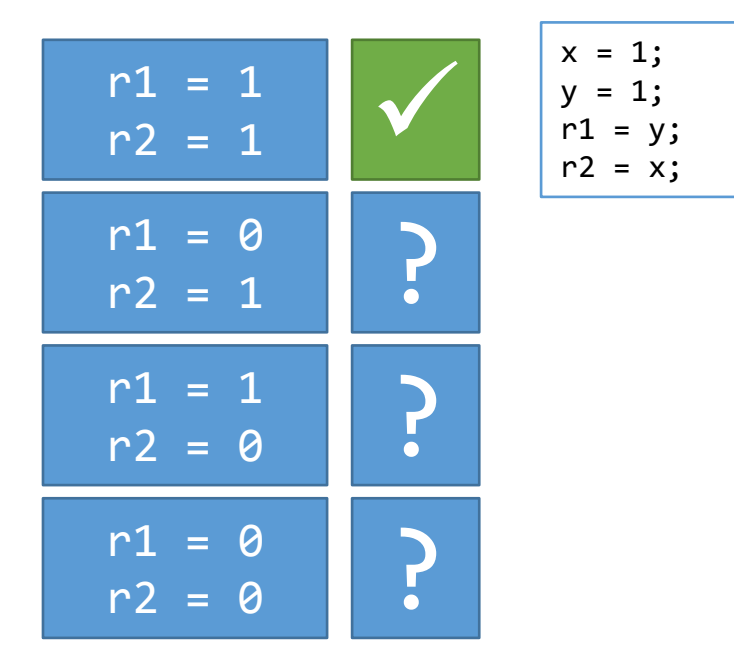

- Mějme kousek pseudokódu:
- Jaké různé výsledky byste čekali?

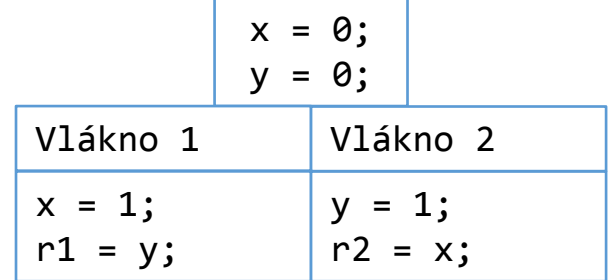

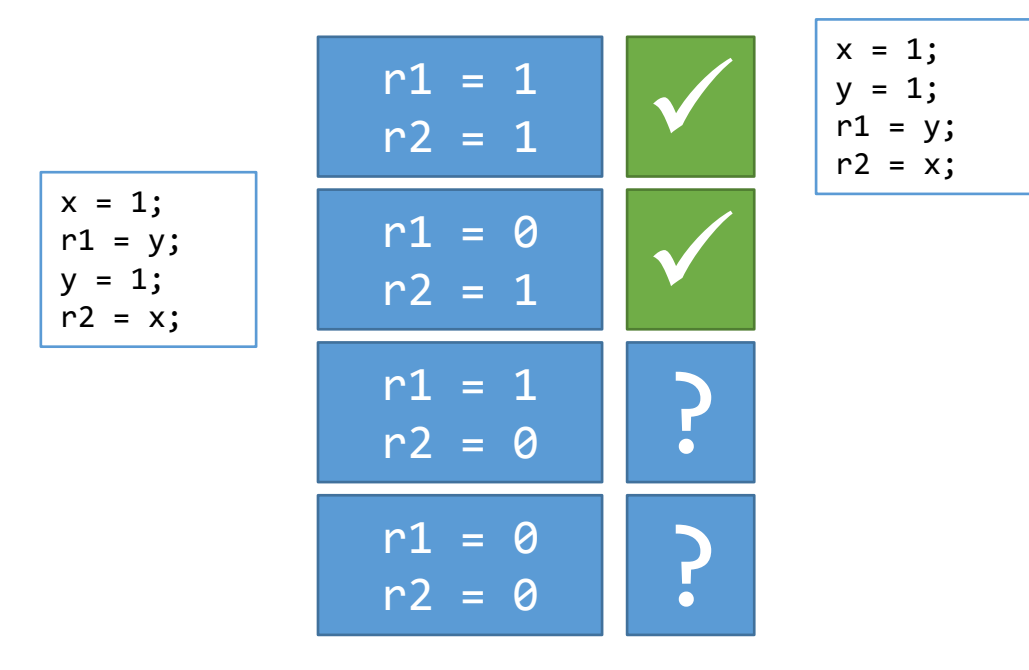

- Mějme kousek pseudokódu:
- Jaké různé výsledky byste čekali?

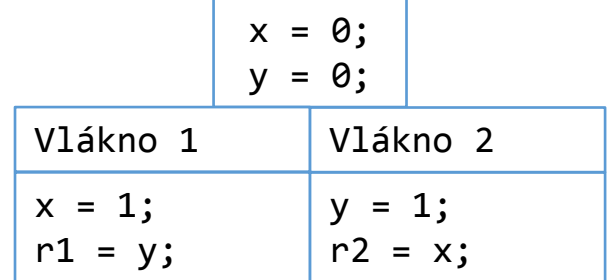

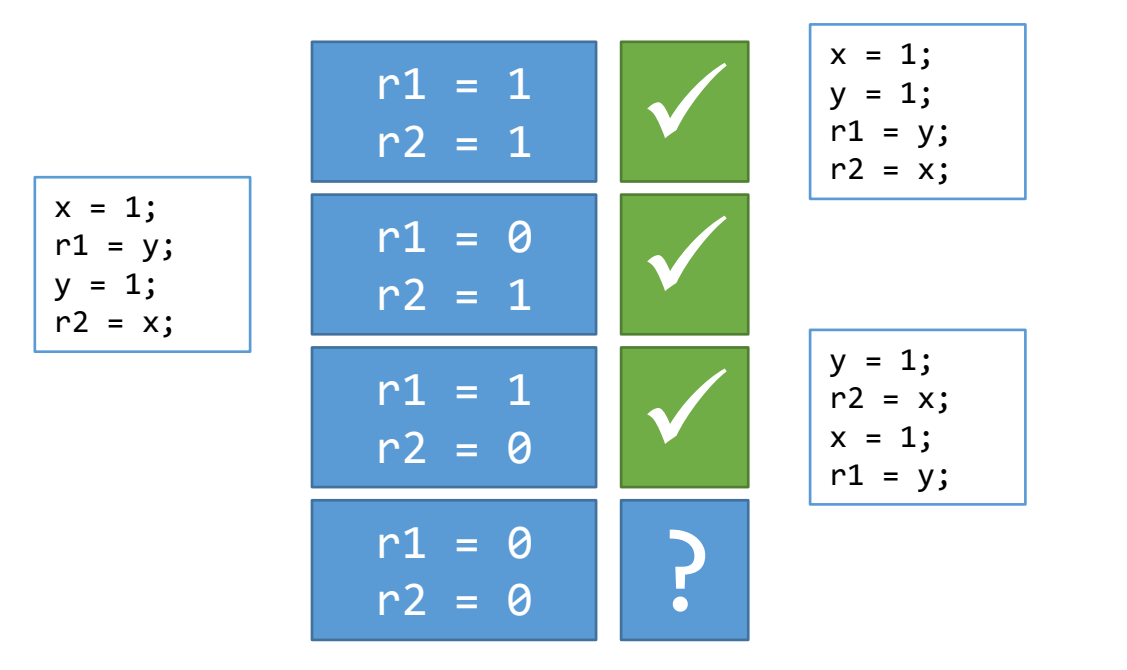

- Mějme kousek pseudokódu:
- Jaké různé výsledky byste čekali?

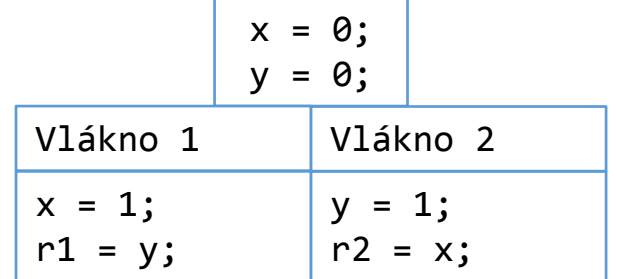

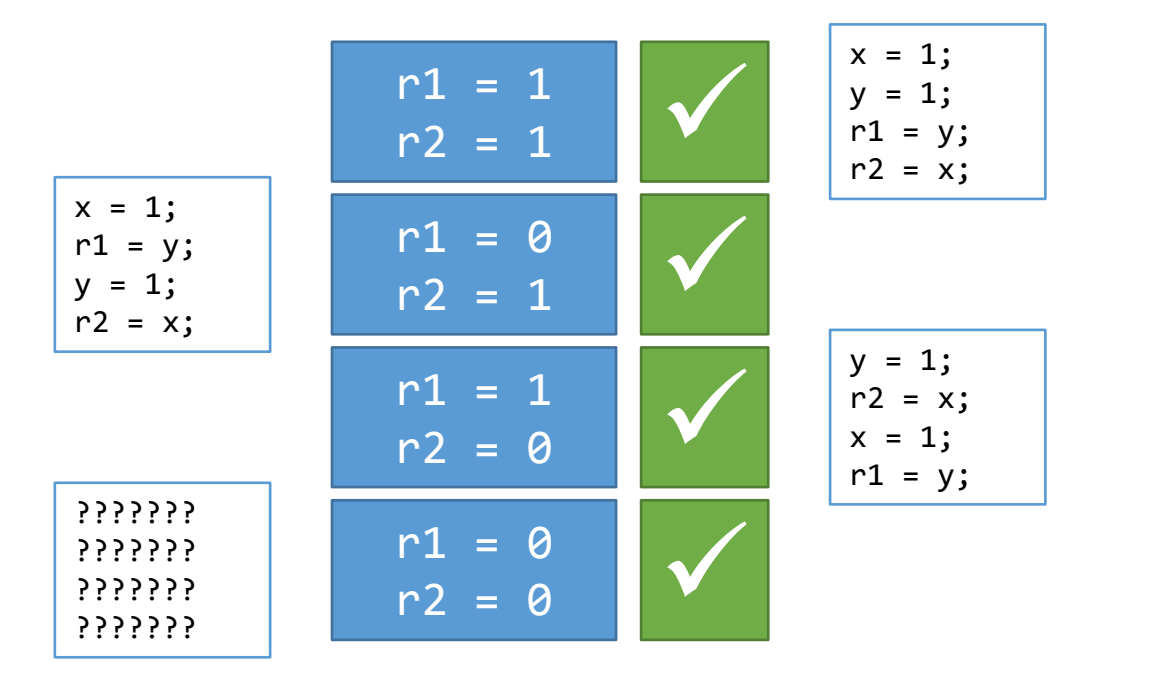

- Mějme kousek pseudokódu:
- Jaké různé výsledky byste čekali?

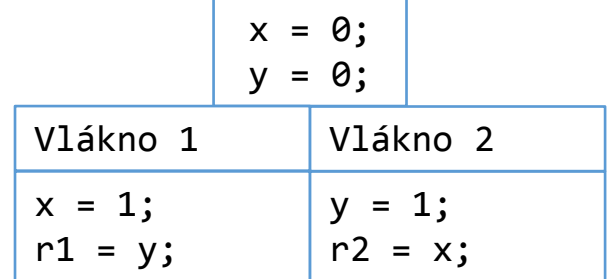

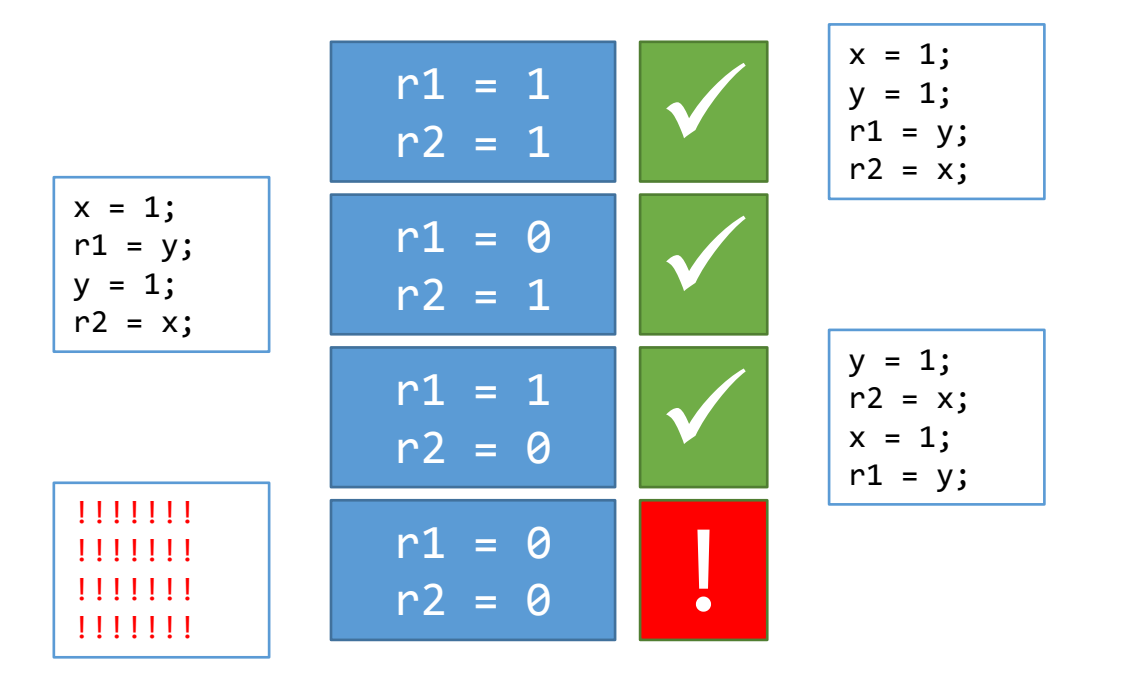

- Mějme kousek pseudokódu:
- Jaké různé výsledky byste čekali?

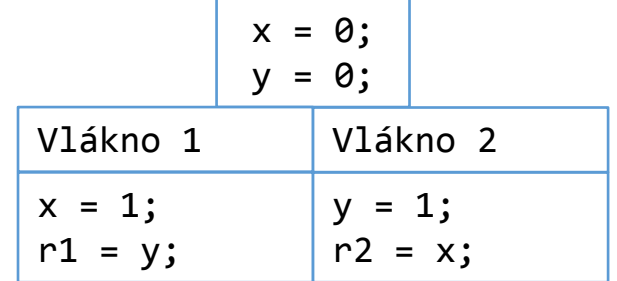

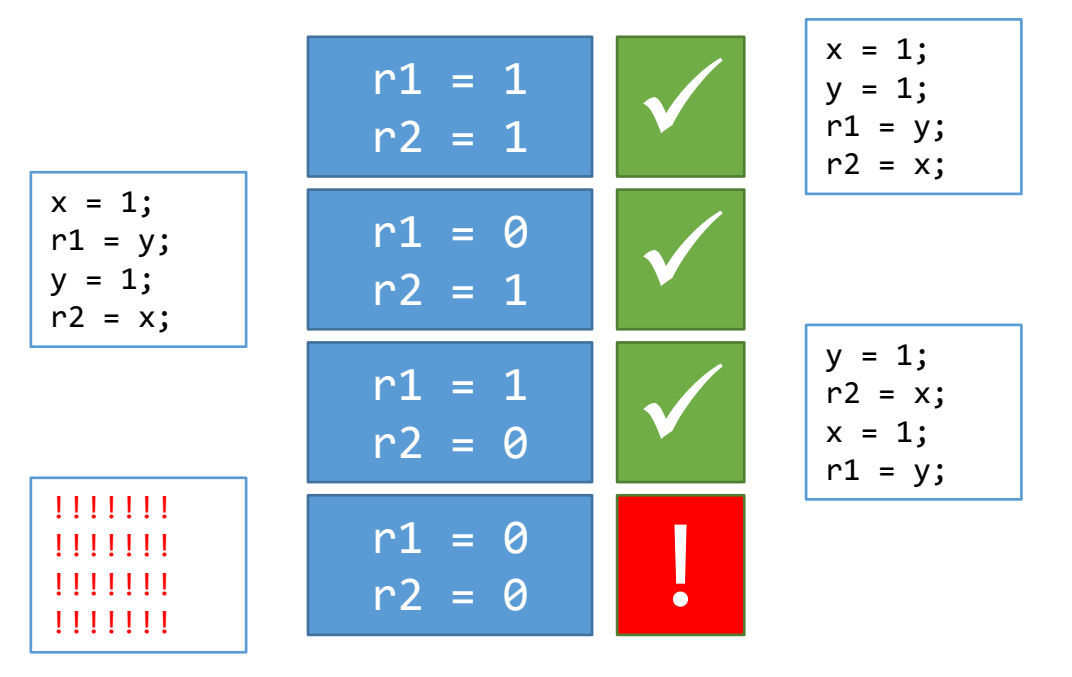

 Poslední případ je tzv. relaxovaný. Tomuto výsledku sekvenční konzistence zabrání.

# **Synchronizace nad více proměnnými**

- Pozor, pro synchronizaci nad více proměnnými je stále potřeba zámek.
- Uvažte tuto funkci pro převod peněz. Pokud se pokusíme provést více plateb zároveň, nemůže se nám stát, že se nějaký účet dostane do mínusu?

```
bool transaction(std::atomic<int>& balance1, std::atomic<int>& balance2, int amount) {
    if (balance1 >= amount) { } balance1 -= amount;
         balance2 += amount;
         return true;
 }
    return false;
}
```
# **Synchronizace nad více proměnnými**

- Pozor, pro synchronizaci nad více proměnnými je stále potřeba zámek.
- Uvažte tuto funkci pro převod peněz. Pokud se pokusíme provést více plateb zároveň, nemůže se nám stát, že se nějaký účet dostane do mínusu?

```
bool transaction(std::atomic<int>& balance1, std::atomic<int>& balance2, int amount) {
    if (balance1 >= amount) { } balance1 -= amount;
         balance2 += amount;
         return true;
 }
     return false;
}
```
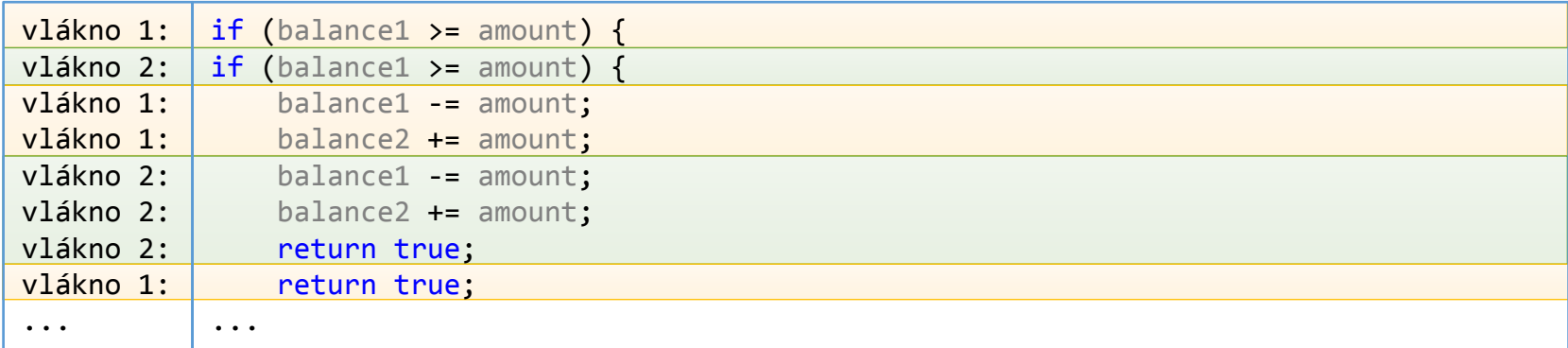

### **Synchronizace nad více proměnnými**

 Pro synchronizaci více proměnných je stále potřeba použít zamykání.

```
bool transaction(account& account1, account& account2, int amount) {
     std::lock(account1.mutex, account2.mutex); // Zamkneme pristup k oboum uctum
    // Prevedeme vlastnictvi do lock guardu
   std::lock guard<std::mutex> lg1(account1.mutex, std::adopt lock);
    std::lock guard<std::mutex> lg2(account2.mutex, std::adopt lock);
    // Ted muzeme prevest penize aniz by hrozilo, ze se dostaneme do zaporu
   if (account1.balance >= amount) {
         account1.balance -= amount;
         account2.balance += amount;
         return true;
     }
     return false;
}
                                                              struct account {
                                                                    std::mutex mutex;
                                                                   std::atomic<int> balance;
                                                              };
```
# **Běžné modely paralelismu**

- Existuje mnoho běžných modelů paralelismu v programech.
	- My si probereme 3 základní.
- Boss-Worker
	- Hlavní vlákno rozděluje úkoly ostatním vláknům
- Pipeline
	- Každé vlákno provede nějakou práci nad daty a pošle výsledek dalšímu.
- Work crew
	- Více vláken vykonává stejnou práci nad různými daty.

#### **Work crew model**

- Tento model je používaný například v OpenMP.
- Vlákna uvnitř jedné skupiny sdílejí kód, ale nesdílejí data.

```
void process_data(std::vector<foobar>& data) {
    auto thread func = [&] (int from, int to) { }for (int i = from; i < to; ++i) {
            process foobar(data[i]);
 }
     };
    int num threads = std::thread::hardware concurrency();
    int part size = data.size() / num threads;
    int mod = data.size() % num threads;
    std::vector<std::thread> threads;
   for (int i = 0; i < num threads; ++i) {
        threads.emplace back(thread func,
                             i * part size + std::min(i, mod),(i + 1) * part size + std::min(i+1, mod));
     }
    for (auto& t : threads) {
         t.join();
 }
}
```
# **Pipeline model**

- Zřetězení po sobě následujících úkolů, jako pipe v UNIXu: find . | grep "homework" | grep "PJC"
- Každá část vykoná jednoduchý úkol s daty a pošle výsledek dál.

```
void pipeline(const std::vector<spam>& data) {
    std::vector<std::thread> threads;
    synchronized box<spam> pipe start;
    synchronized_box<ham> pipe_mid;
    synchronized box<lunch> pipe end;
    threads.emplace back([%]) {
         spam temp;
         while (pipe_start.take_out(temp)) {
            pipe mid.insert(process spam(temp));
 }
        pipe mid.close();
     });
     threads.emplace_back([&]() {
         ham temp;
        while (pipe mid.take out(temp)) {
            pipe end.insert(process ham(temp));
 }
         pipe_end.close();
     });
                                                        threads.emplace back([&]( ) {
                                                             lunch lunch;
                                                            while(pipe end.take out(lunch)){
                                                                 eat(lunch);
                                                             }
                                                         });
                                                         for (auto& d : data) {
                                                             pipe_start.insert(d);
                                                         }
                                                         pipe_start.close();
                                                         for (auto& t : threads) {
                                                             t.join();
                                                         }
                                                    }
```
#### **Boss-Worker model**

- Jedno vlákno je privilegované a rozdává práci. Ostatní vlákna zpracovávají práci a vrací výsledky.
- Typicky používané třeba pro uživatelské rozhraní aplikace.
	- "Boss" vlákno přijímá uživatelovy požadavky a dává je jiným vláknům k vykonání. Tím se zamezí zaseknutí aplikace během provádění práce.
- Též se často používá pro obsluhu HTTP dotazů.
	- Nadřízený přijímá požadavky a dává je podřízeným, aby je vyřídili.

#### **Boss-Worker model (příklad)**

```
class worker {
    worker(synchronized_queue<request>& q):queue(q) { ... }
     // ...
     std::thread thread;
    synchronized queue<request>& queue;
};
int main() {
     // Prepare workers
    synchronized_queue<request> work_queue;
     std::vector<worker> workers;
    for (int w = 0; w < std::thread::hardware concurrency(); ++w) {
        workers.push_back(worker(work_queue));
     }
     // Open socket
     socket s("127:0:0:1:80");
     // Keep adding work
     while (true) {
        auto request = read request(s);
        work queue.insert(request);
     }
}
```
Děkuji za pozornost.